# Web Class

基本設定画面について

**教材を作成する際に必要な設定の詳細が記載されております。**

**細かい設定が多数ありますので概要を参照してください。**

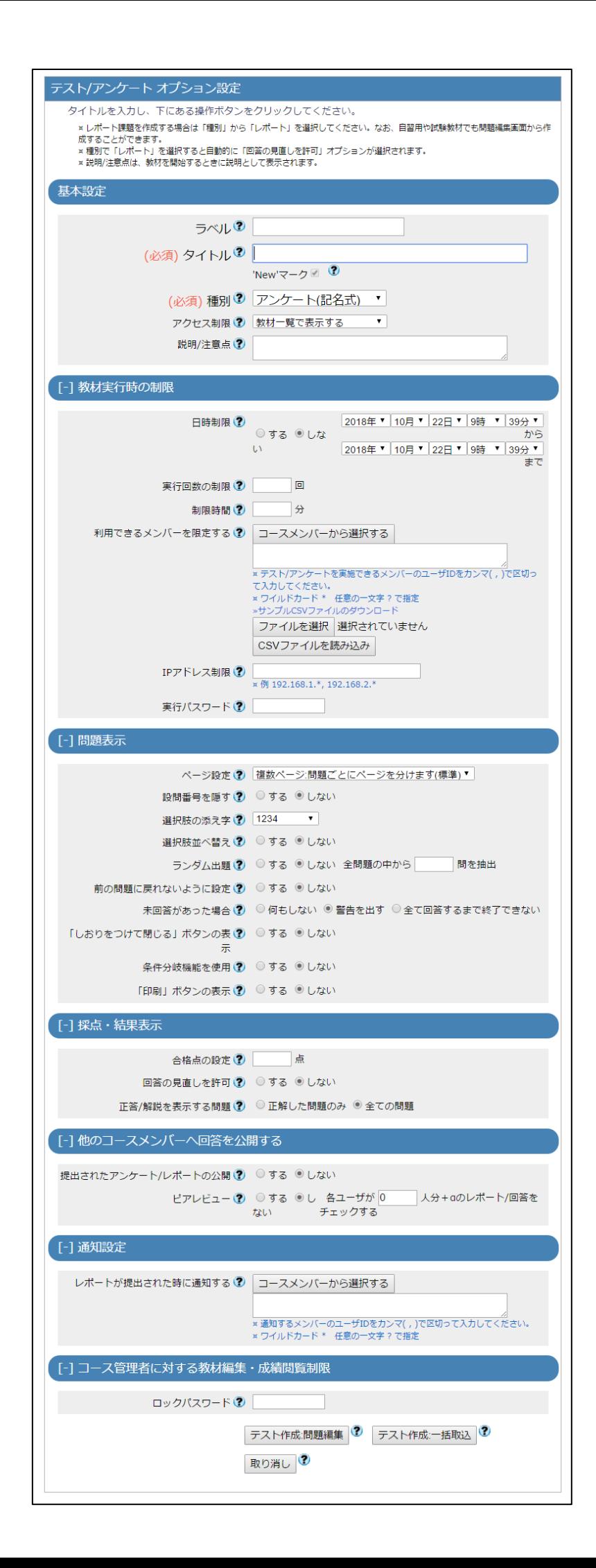

## 【基本設定】

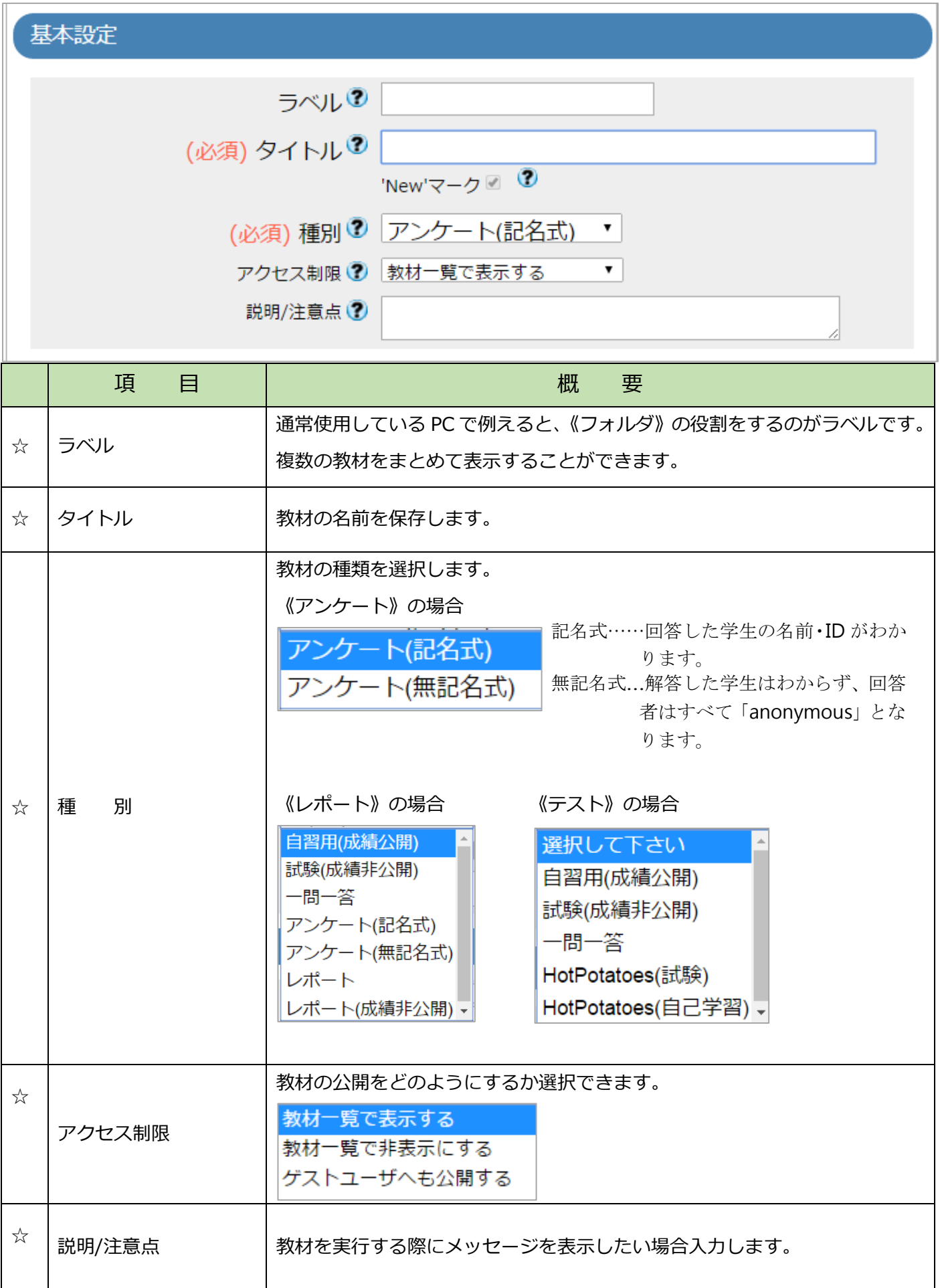

## 【教材実行時の制限】

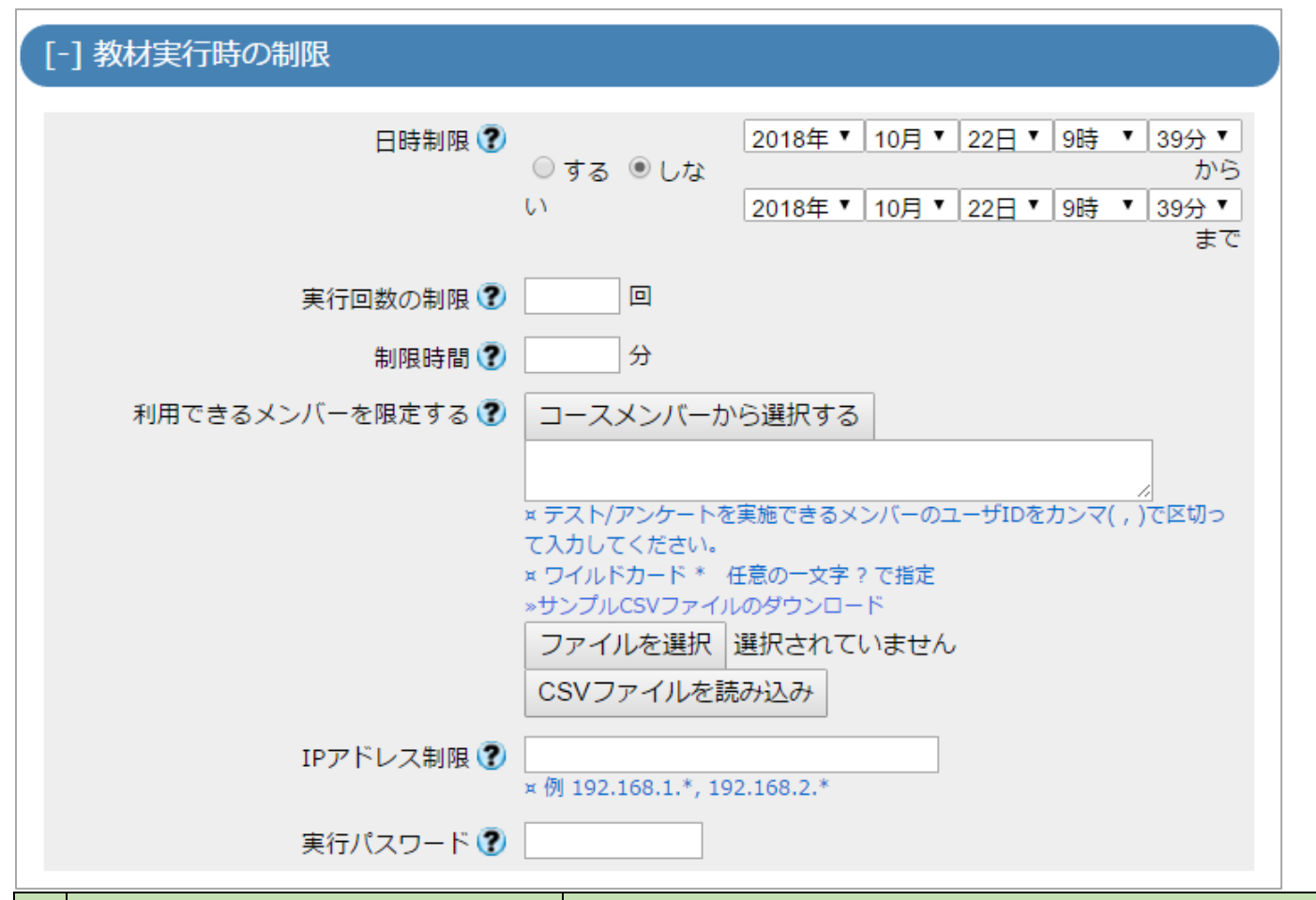

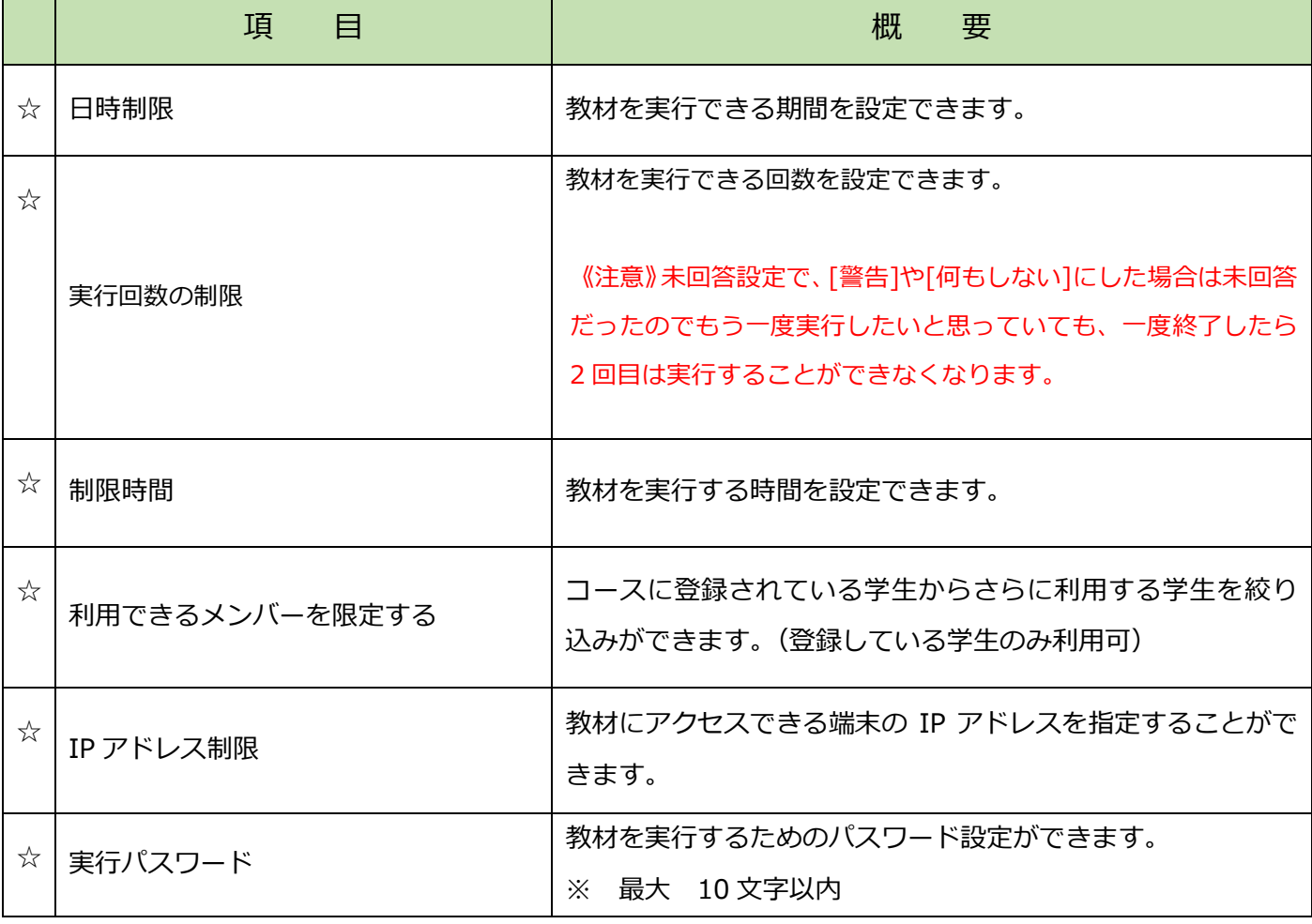

## 【問題表示】

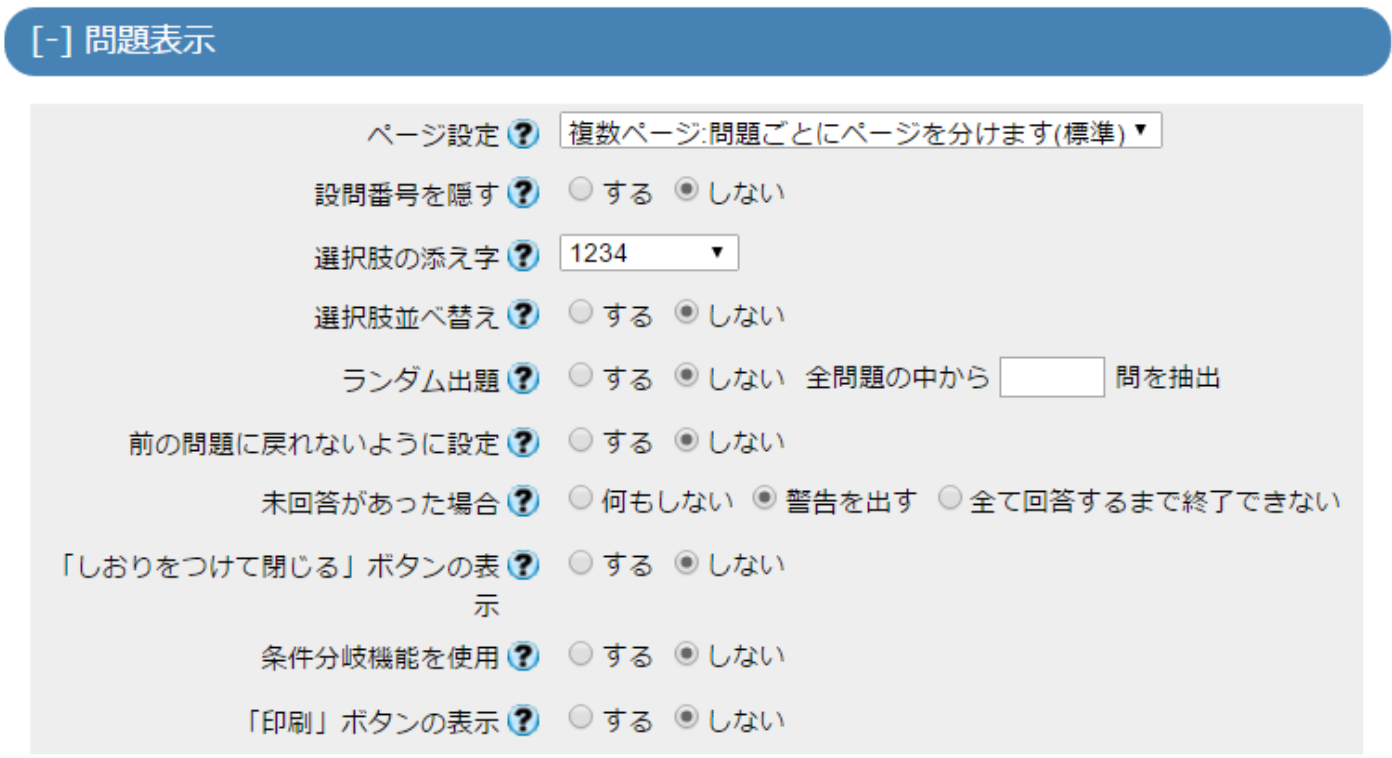

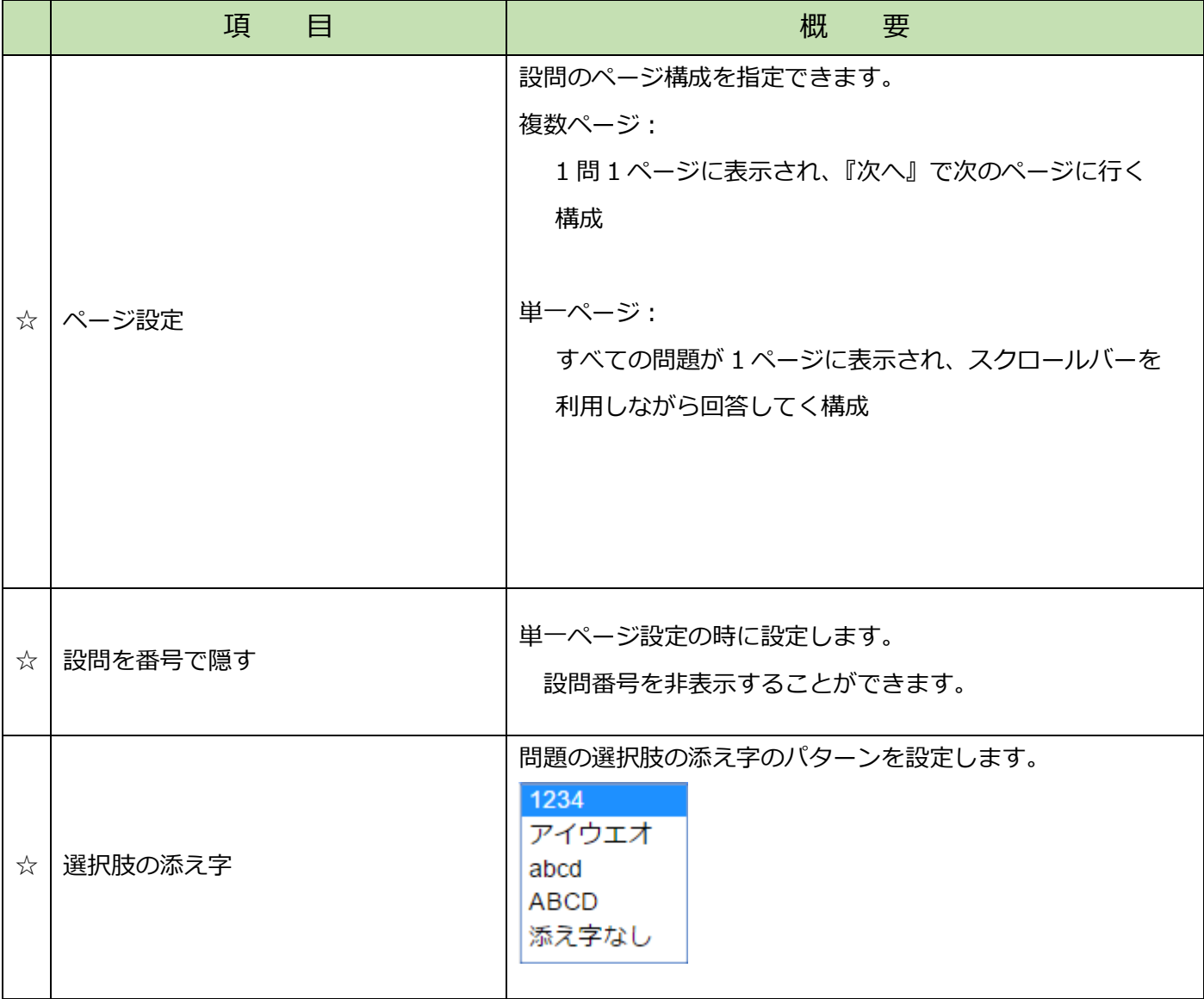

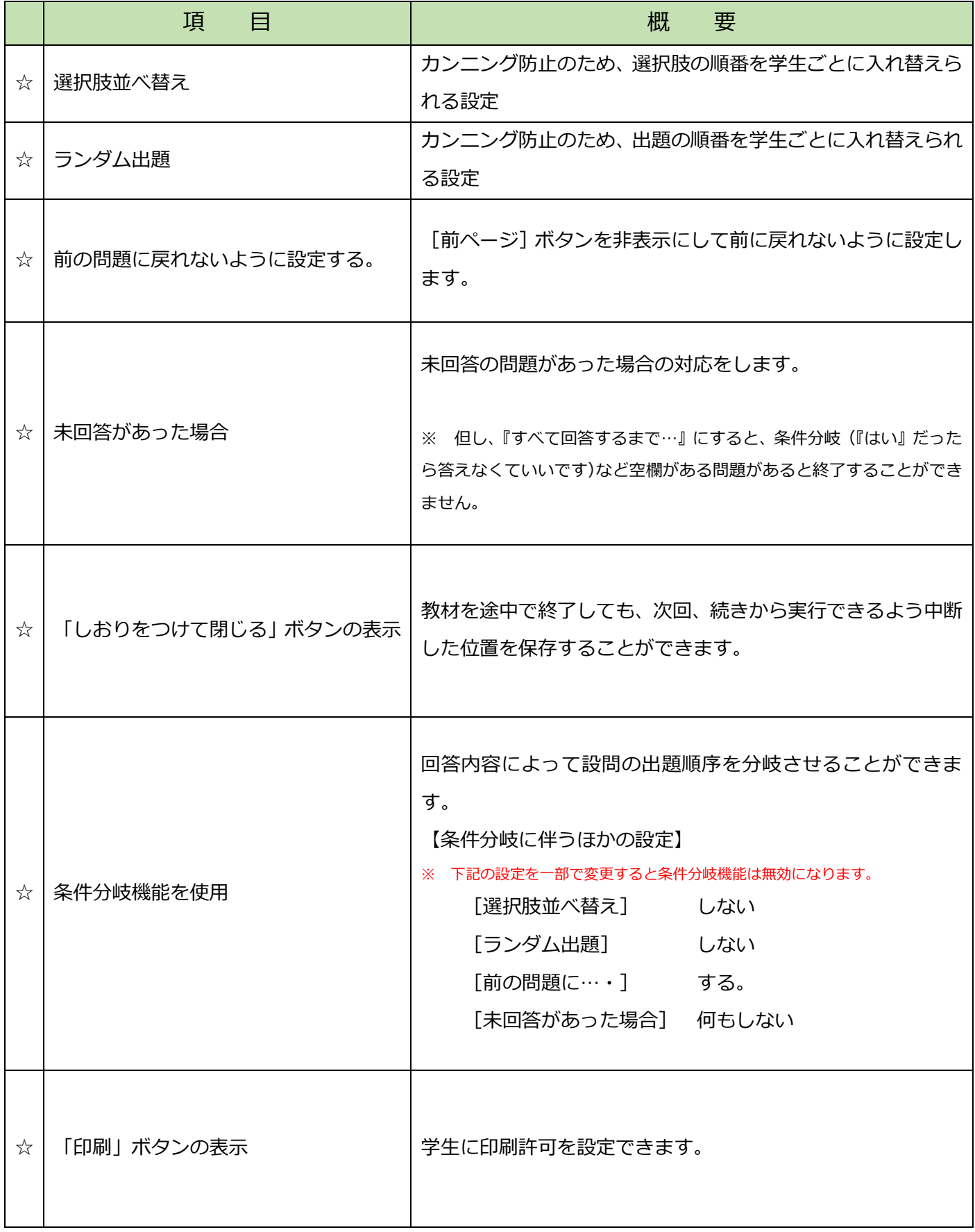

## 【採点・結果表示】

 $\overline{\phantom{a}}$ 

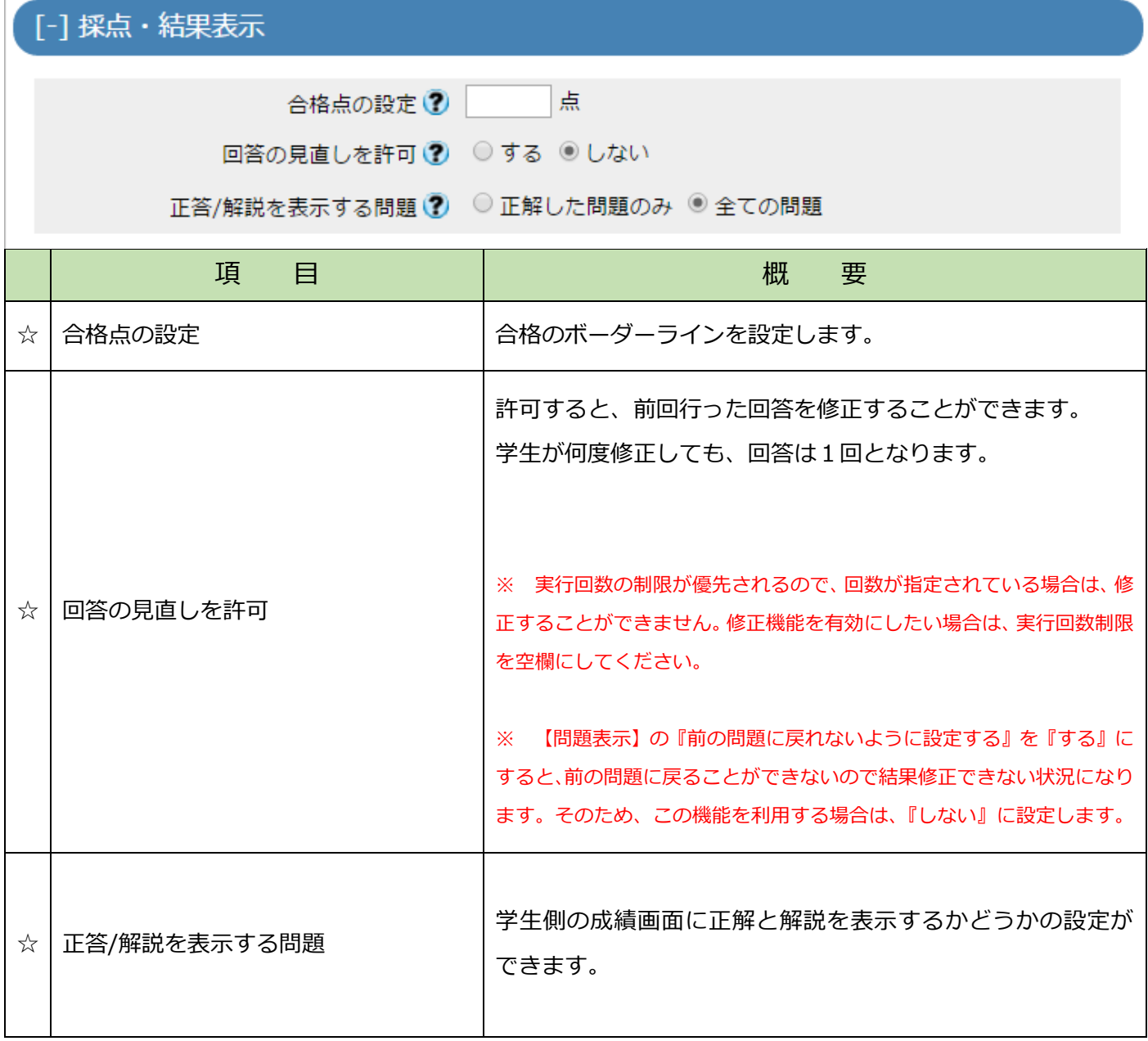

## 【他のコースメンバーへ回答を公開する】

#### 「-1他のコースメンバーへ回答を公開する

提出されたアンケート/レポートの公開 ? ○する ◎しない

ピアレビュー(?) ○する ◎し 各ユーザが 0 人分+aのレポート/回答を ない チェックする

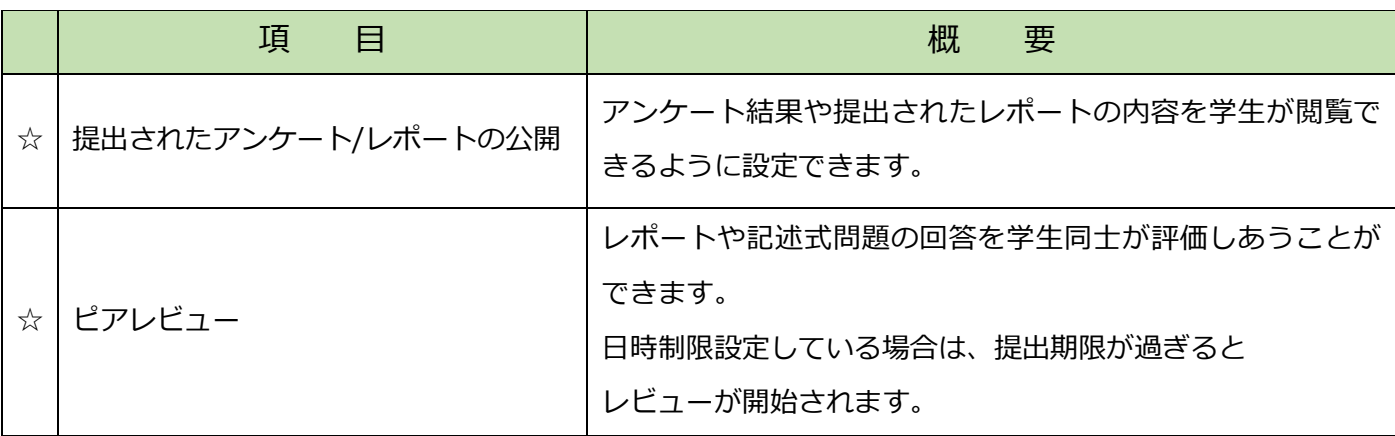

#### 【通知設定】

[-] 通知設定

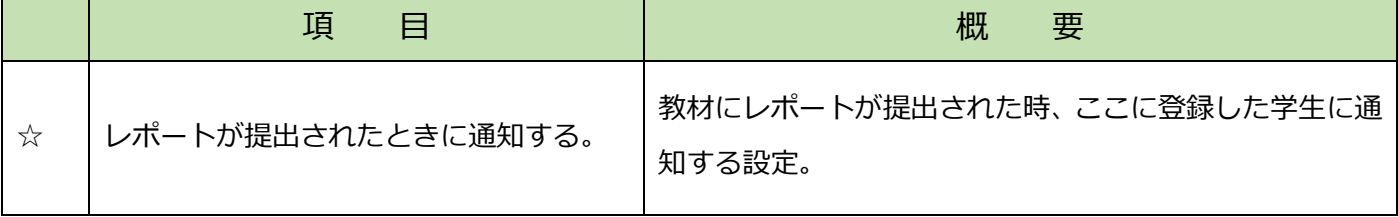

【コース管理者に対する教材編集・成績閲覧制限】

[-] コース管理者に対する教材編集・成績閲覧制限

#### ロックパスワード ?

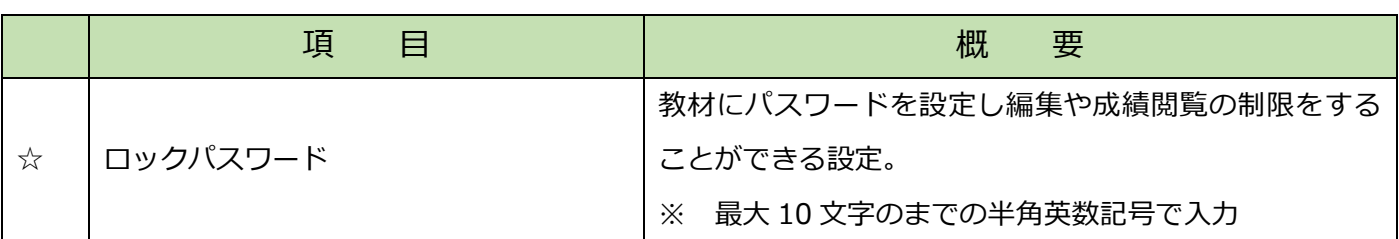